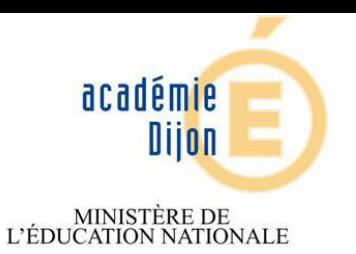

MINISTÈRE DE<br>L'ENSEIGNEMENT SUPÉRIEUR ET DE LA RECHERCHE

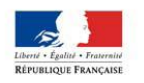

# **Guide : Registre Santé Sécurité 2 nd degré académie de Dijon**

Regisire urilé

DÉCRET N°82453<br>DÉCRET N°82453

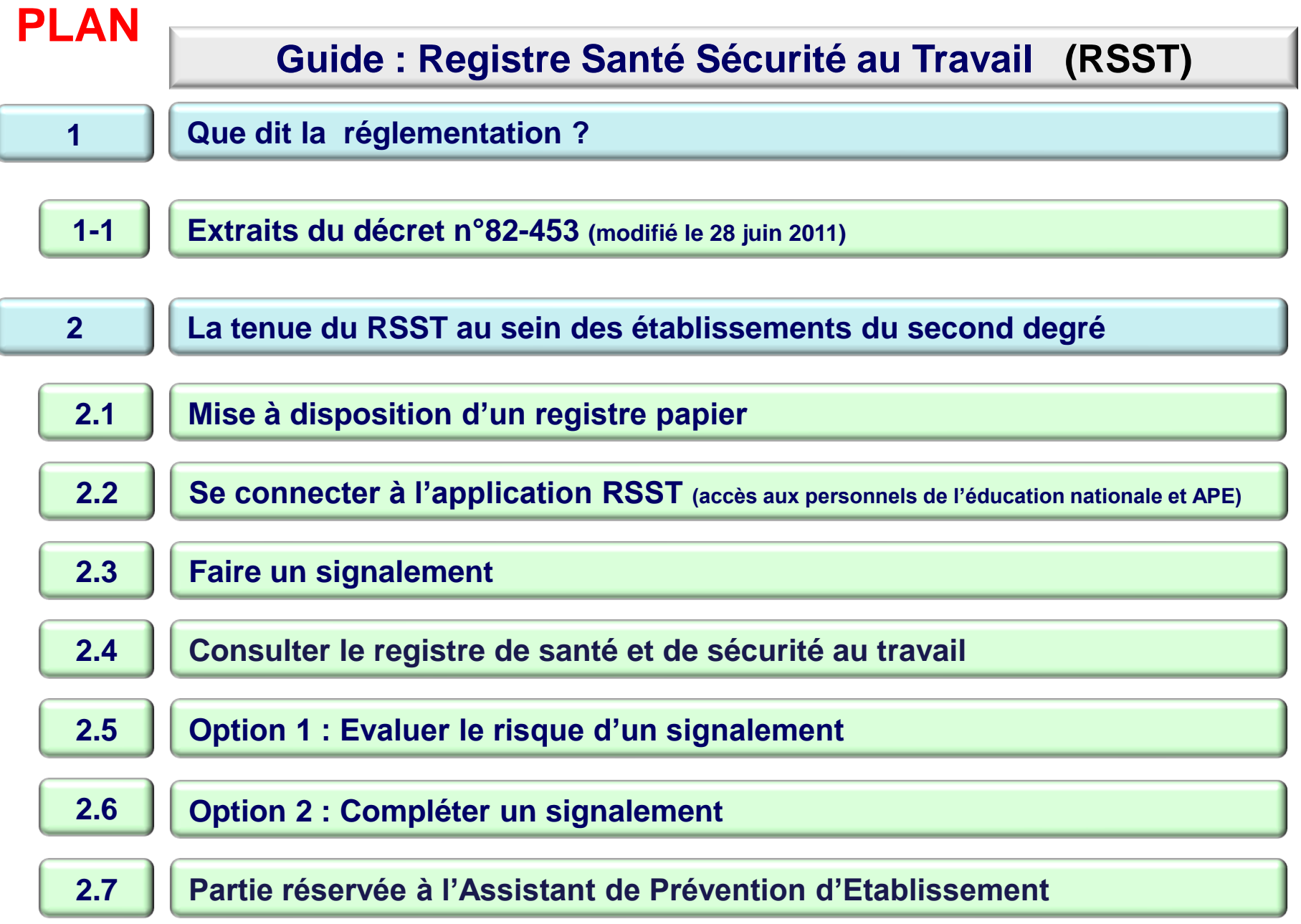

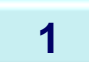

**1-1 Extraits du décret n°82-453 (modifié le 28 juin 2011)**

### **Article 3-2**

**Un registre de santé et de sécurité au travail est ouvert dans chaque service et tenu par les agents mentionnés à l'article 4 (voir ci-après).** 

**Ce document contient les observations et suggestions des agents relatives à la prévention des risques professionnels et à l'amélioration des conditions de travail.**

**Le registre de santé et de sécurité au travail est tenu à la disposition de l'ensemble des agents et, le cas échéant, des usagers.** 

**Il est également tenu à la disposition des inspecteurs santé et sécurité au travail et des comités d'hygiène, de sécurité et des conditions de travail.**

#### **Article 4**

Dans le champ de compétence des comités d'hygiène, de sécurité et des conditions de travail, des assistants de prévention et, le cas échéant, des conseillers de prévention sont nommés par les chefs de service concernés, sous l'autorité desquels ils exercent leurs fonctions. Les assistants de prévention constituent le niveau de proximité du réseau des agents de prévention. Les conseillers de prévention assurent une mission de coordination ; ils sont institués lorsque l'importance des risques professionnels ou des effectifs ou lorsque l'organisation territoriale du département ministériel ou de ces établissements publics le justifient. Les chefs de service concernés adressent aux agents mentionnés au premier alinéa une lettre de cadrage qui définit les moyens mis à leur disposition pour l'exercice de leurs missions. Une copie de cette lettre est communiquée au comité d'hygiène, de sécurité et des conditions de travail dans le champ duquel l'agent est placé.

Les dispositions du présent article et de l'article 4-1 sont sans incidence sur le principe de la responsabilité du chef de service mentionnée au 2-1.

#### **Article 4-1**

La mission des agents mentionnés à l'article 4 est d'assister et de conseiller le chef de service, auprès duquel ils sont placés, dans la démarche d'évaluation des risques et dans la mise en place d'une politique de prévention des risques ainsi que dans la mise en œuvre des règles de sécurité et d'hygiène au travail visant à :

- prévenir les dangers susceptibles de compromettre la sécurité ou la santé des agents ;

- améliorer les méthodes et le milieu du travail en adaptant les conditions de travail en fonction de l'aptitude physique des agents ;
- faire progresser la connaissance des problèmes de sécurité et des techniques propres à les résoudre ;

#### - **veiller à la bonne tenue du registre de santé et de sécurité au travail dans tous les services.**

- Au titre de cette mission, les agents mentionnés à l'article 4 :
- proposent des mesures pratiques propres à améliorer la prévention des risques ;
- 4 participent, en collaboration avec les autres acteurs, à la sensibilisation, l'information et la formation des personnels.

**2**

#### **La tenue du RSST au sein des établissements du second degré**

#### **2.1 Mise à disposition d'un registre papier.**

Le chef d'établissement met  $\dot{a}$  la disposition  $(1)$  des agents, des usagers et autres personnes (2) pénétrant dans l'établissement un registre papier. Ces signalements seront transcrits dans l'application par l'Assistant de Prévention

d'Etablissement

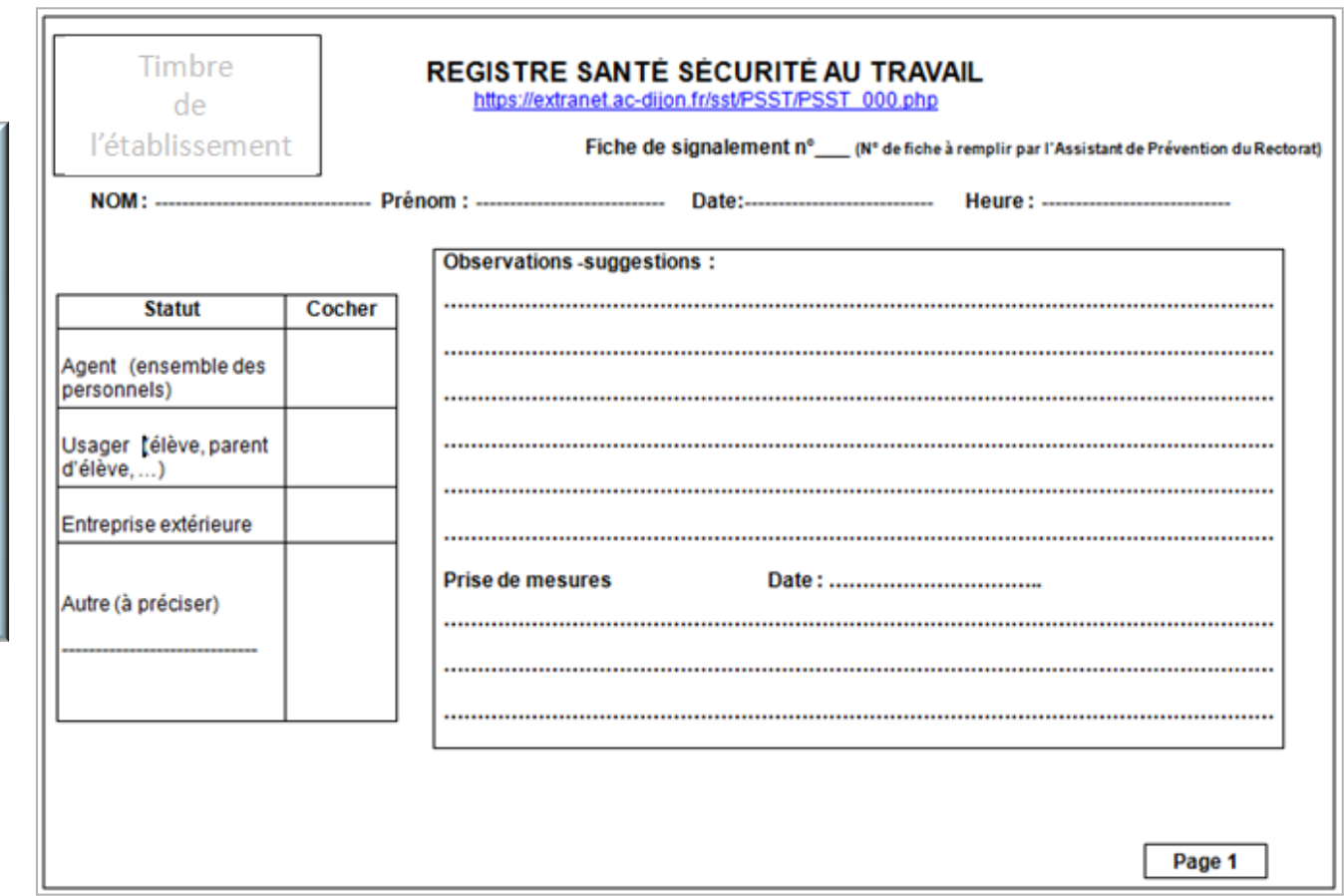

Rubriques devant figurer dans le registre SST

**(1) Le moyen d'accéder au RSST doit être connu de tous (agents, usagers, autres) : AFFICHAGE de la procédure pour accéder au registre SST**

**(2) Les agents : ensemble des personnels Les usagers : élèves, parents d'élèves autres : fournisseurs, …** 

**2.2 Se connecter à l'application RSST (accès aux personnels de l'éducation nationale et APE)**

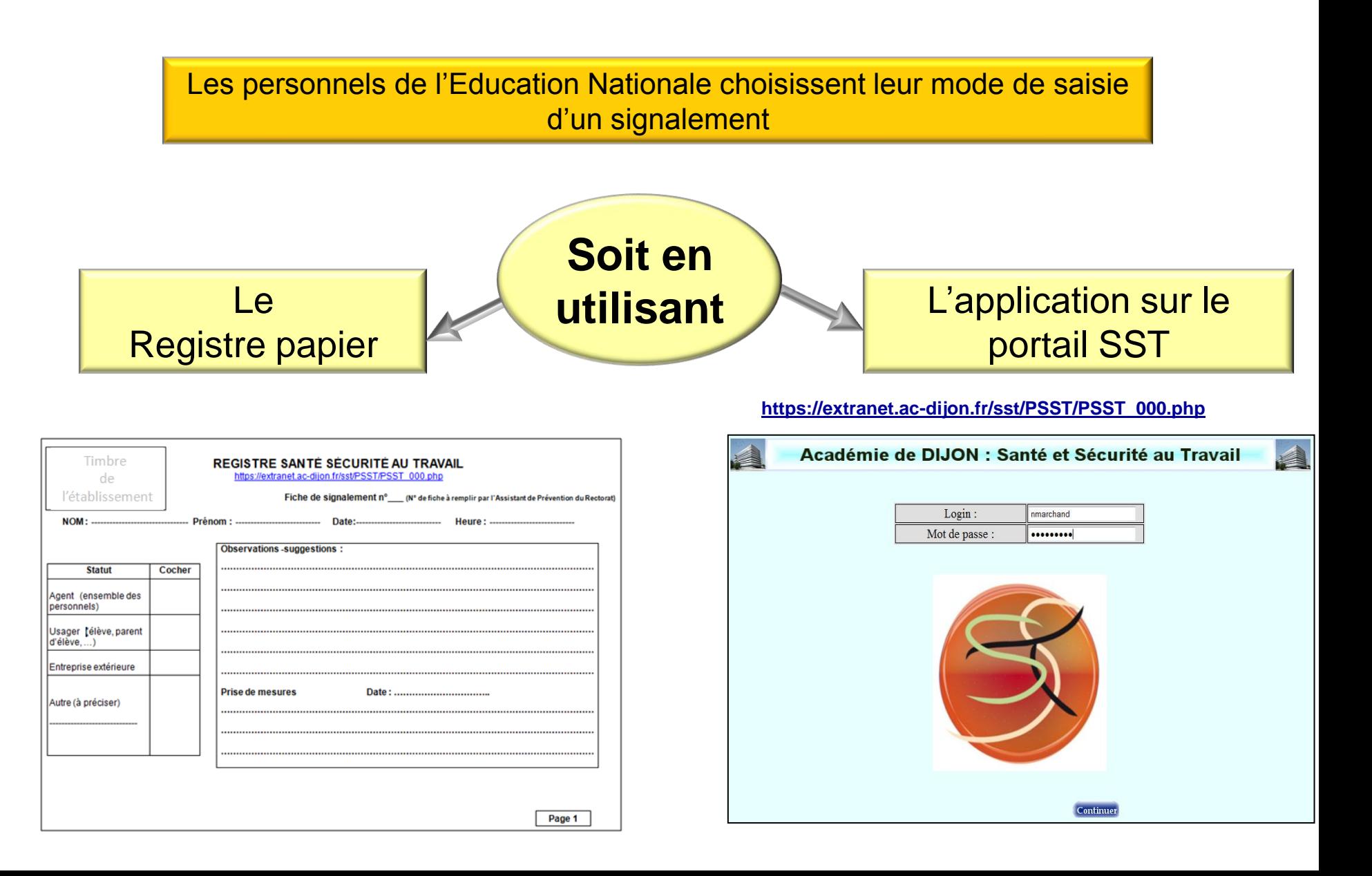

#### **2.2 Se connecter à l'application RSST (accès aux personnels de l'éducation nationale et APE)**

Pour accéder à l'application par le portail : utiliser son identifiant et mot de passe de messagerie professionnelle (identifiant et mot de passe du Webmail académie de Dijon adresse en : @ac-dijon.fr)

https://extranet.ac-dijon.fr/sst/PSST/PSST\_000.php

Académie de DIJON : Santé et Sécurité au Travail Login: nmarchand Mot de passe : ......... **Cliquer** Continuer

Exemple Identifiant de Nicolas Marchand: nmarchand

#### *Remarques :*

*En cas de problème d'identifiants de messagerie : contacter l'assistance informatique du rectorat . Tel : 03.80.44.88.09*

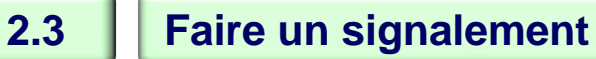

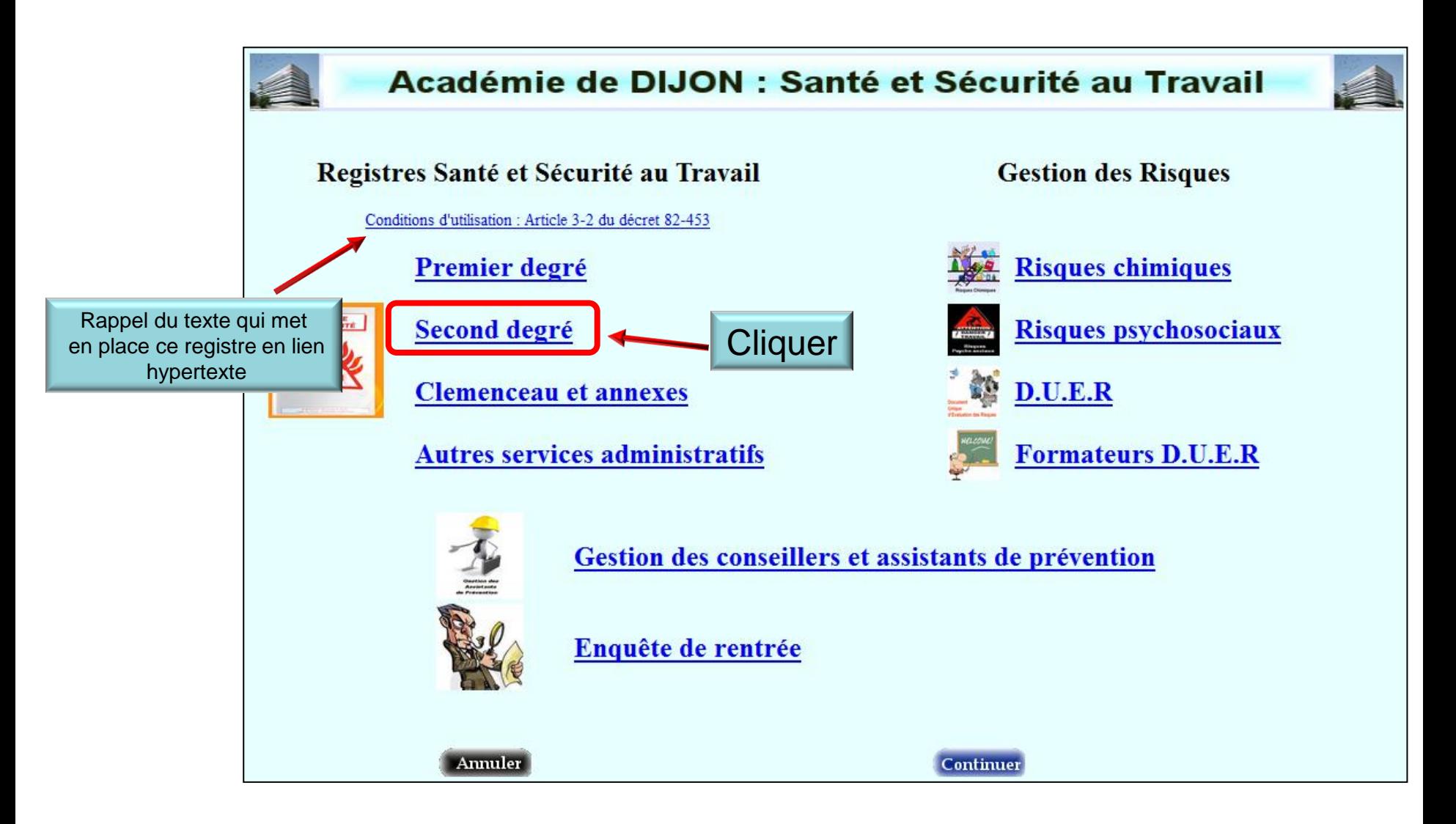

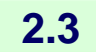

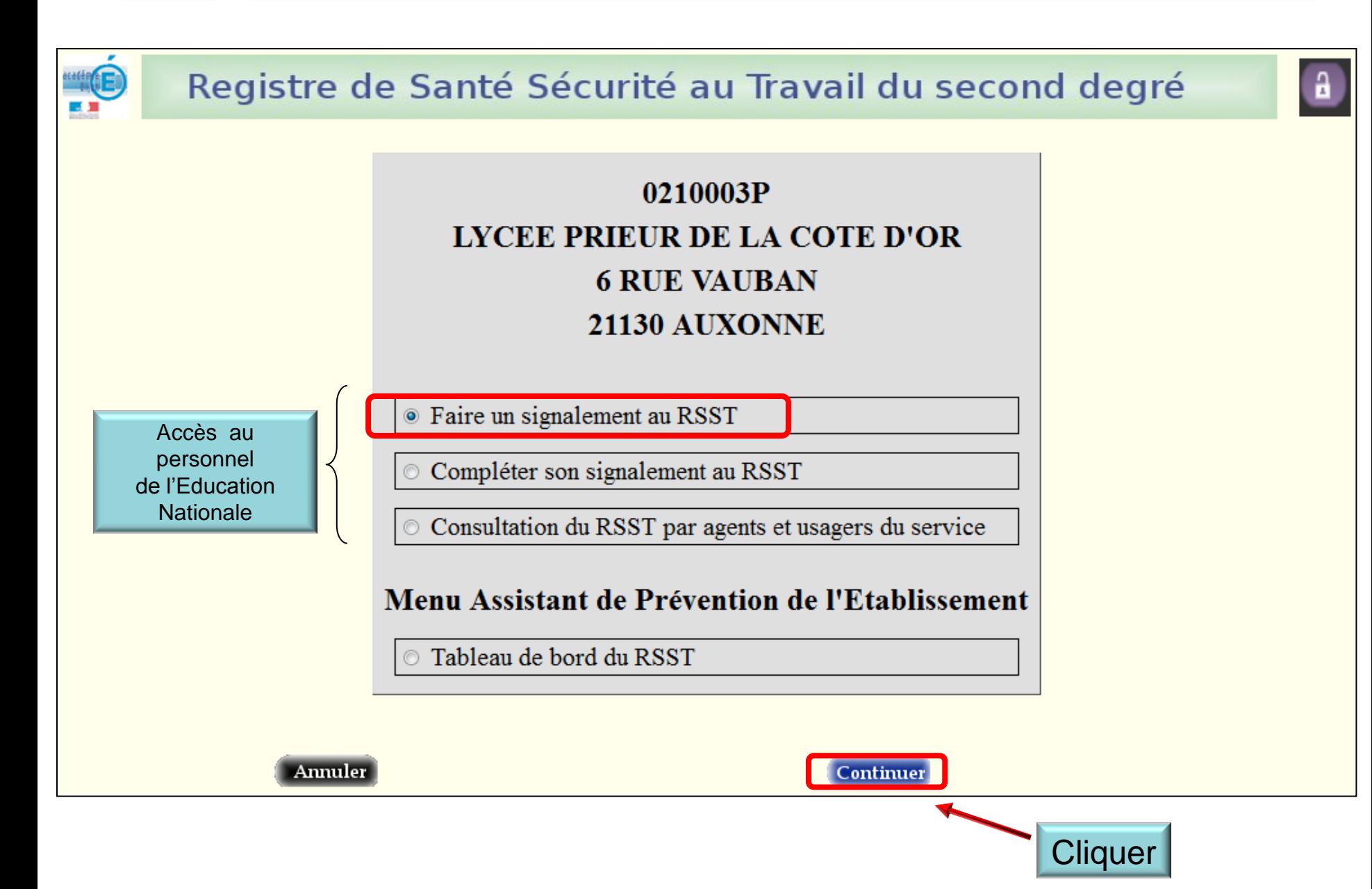

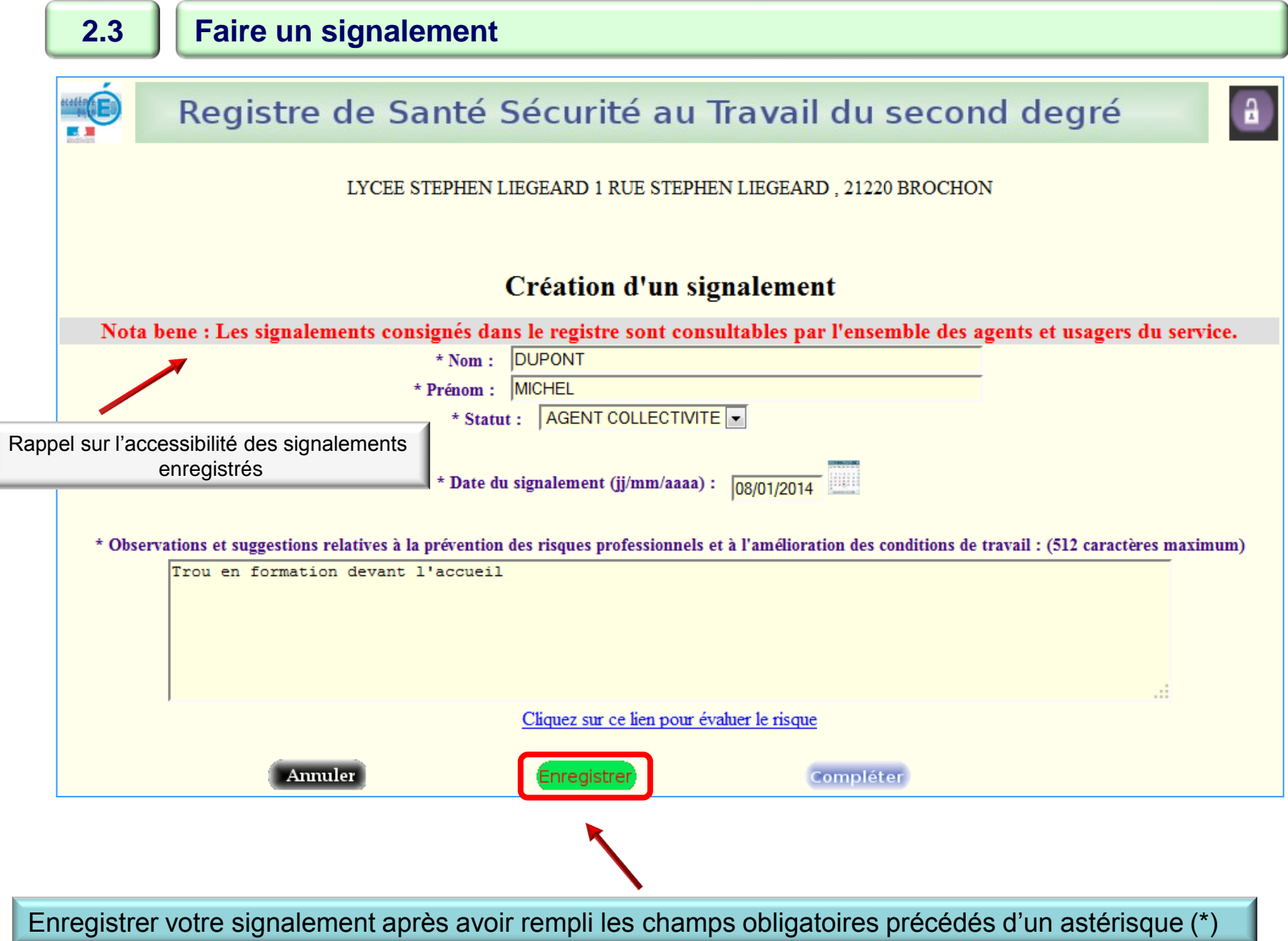

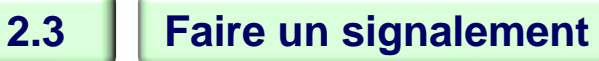

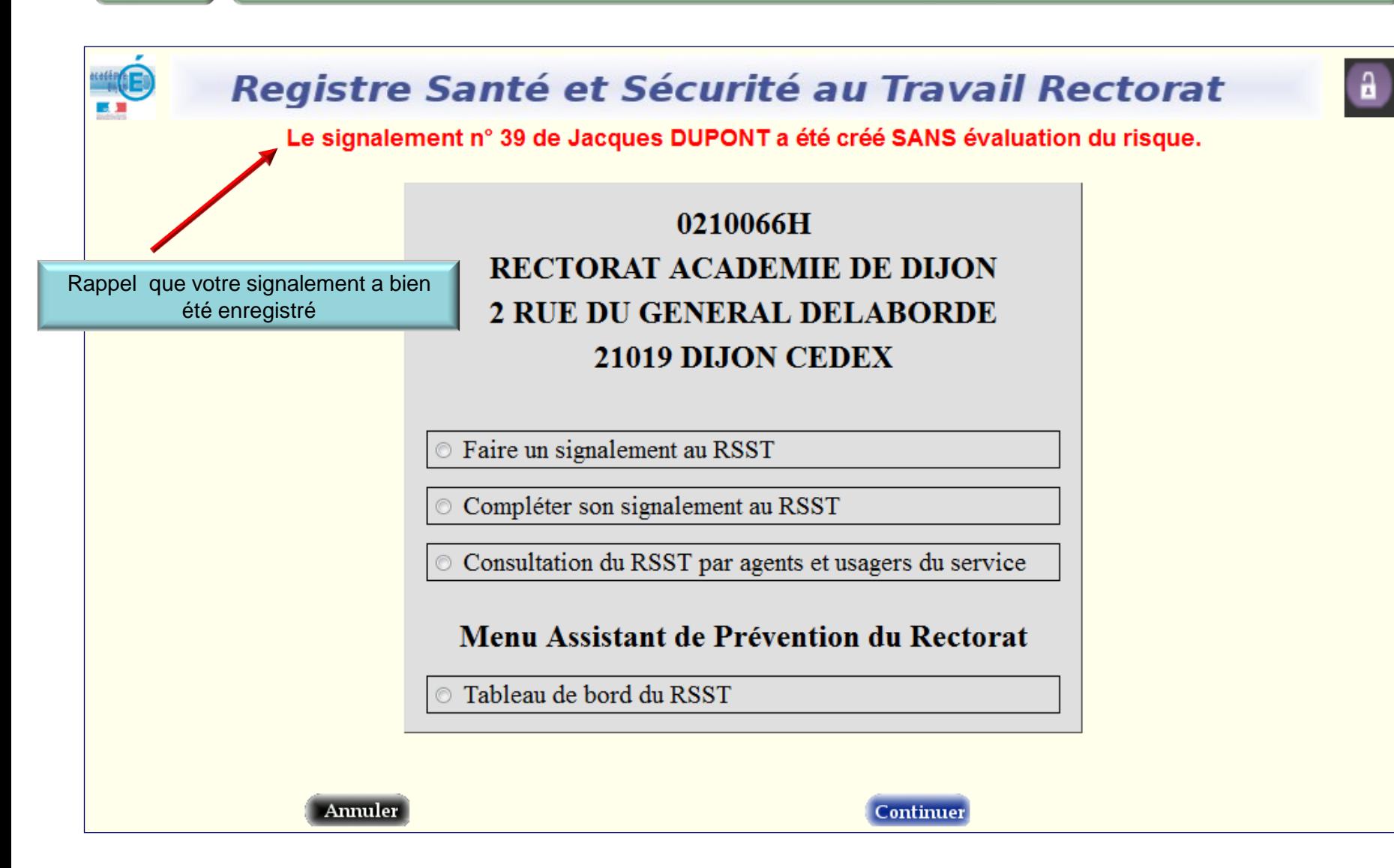

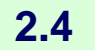

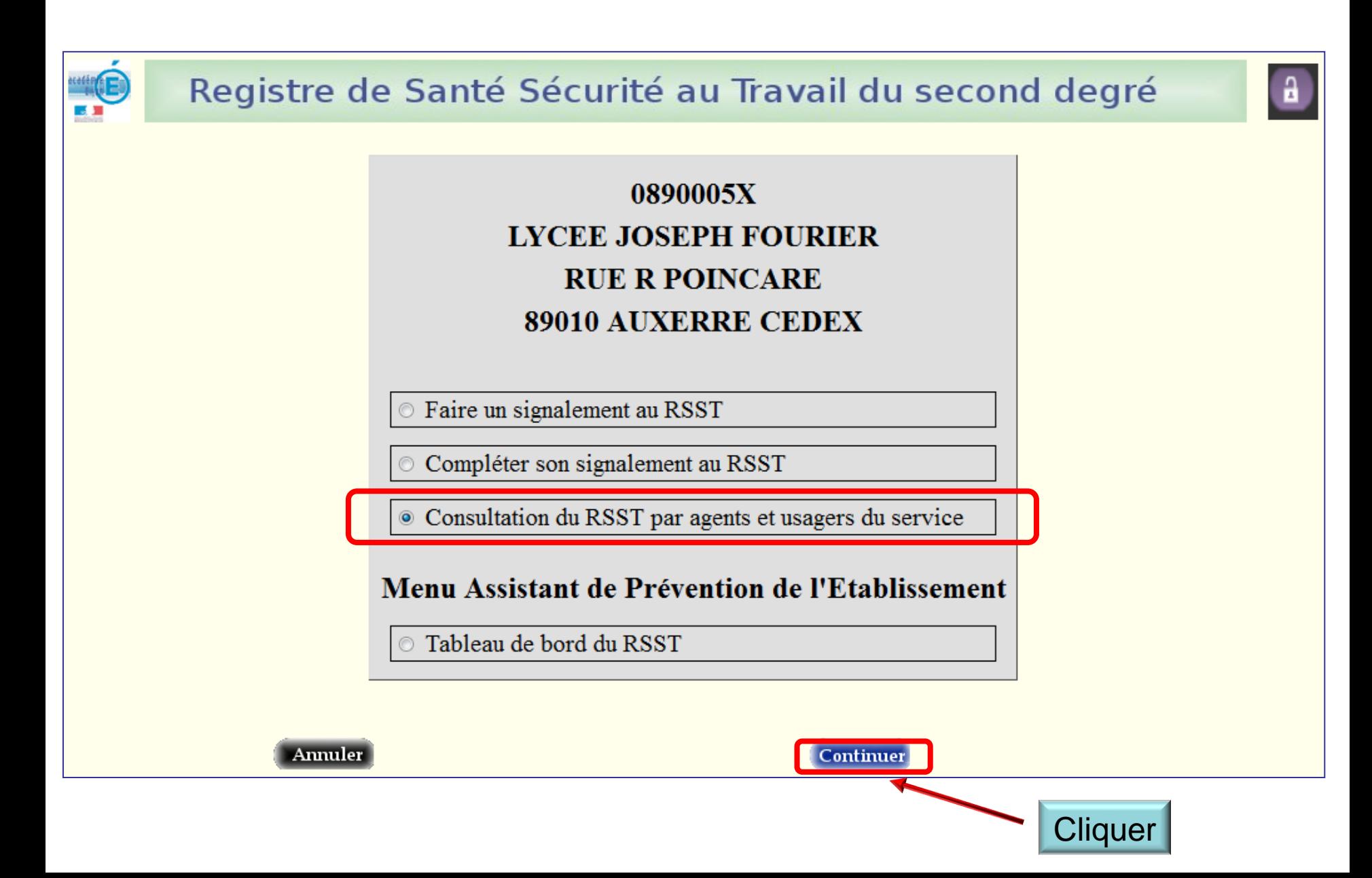

#### **2.4 Consulter le registre de santé et de sécurité au travail**

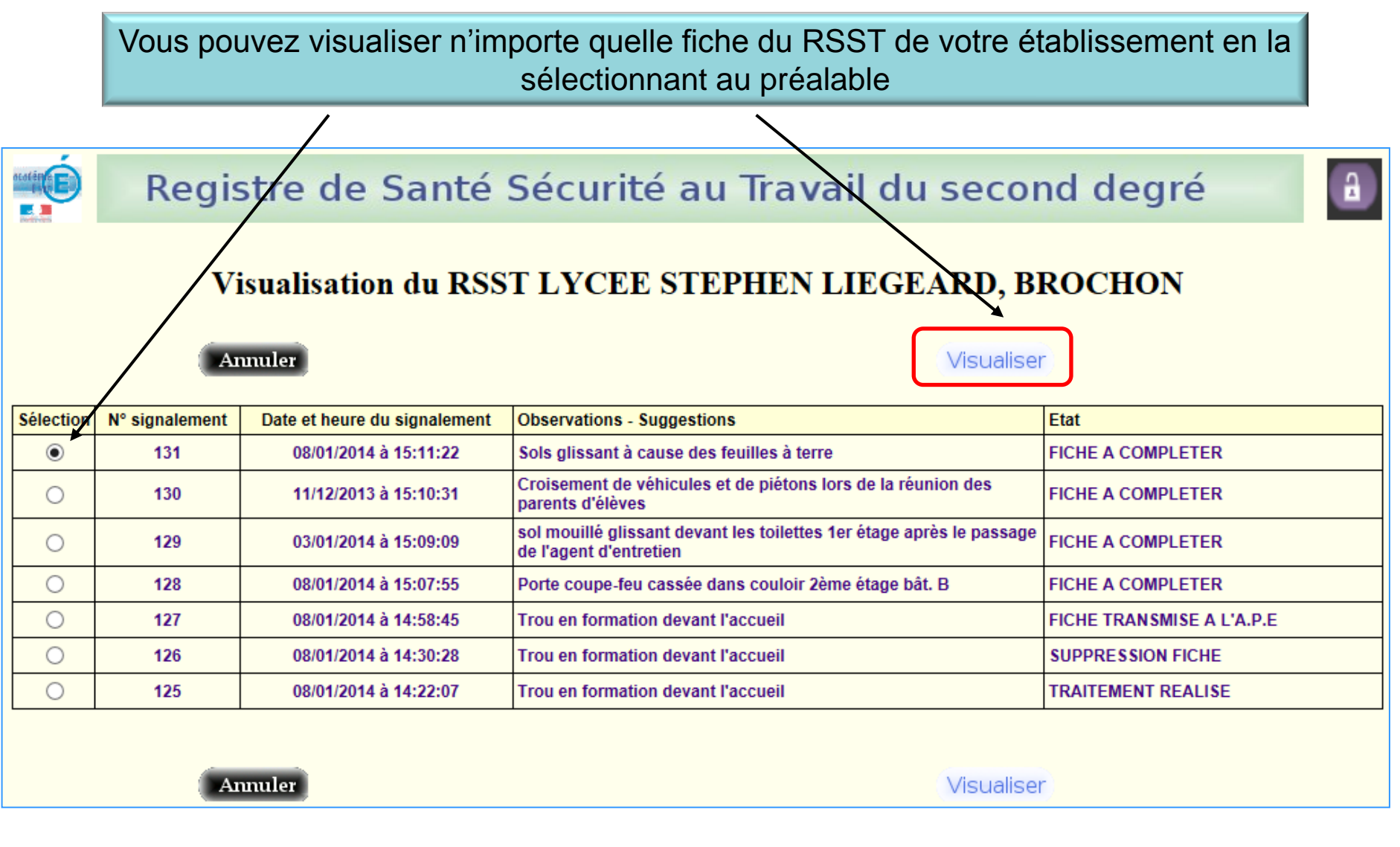

**Article 3-2 (décret n°82-453)**

**…Le registre de santé et de sécurité au travail est tenu à la disposition de l'ensemble des agents et, le cas échéant, des usagers. Il est également tenu à la disposition des inspecteurs santé et sécurité au travail et des comités d'hygiène, de sécurité et des conditions de travail.**

*Important : vous pouvez évaluer le risque d'un signalement lors de la création de la fiche ou lorsque vous complétez votre fiche*

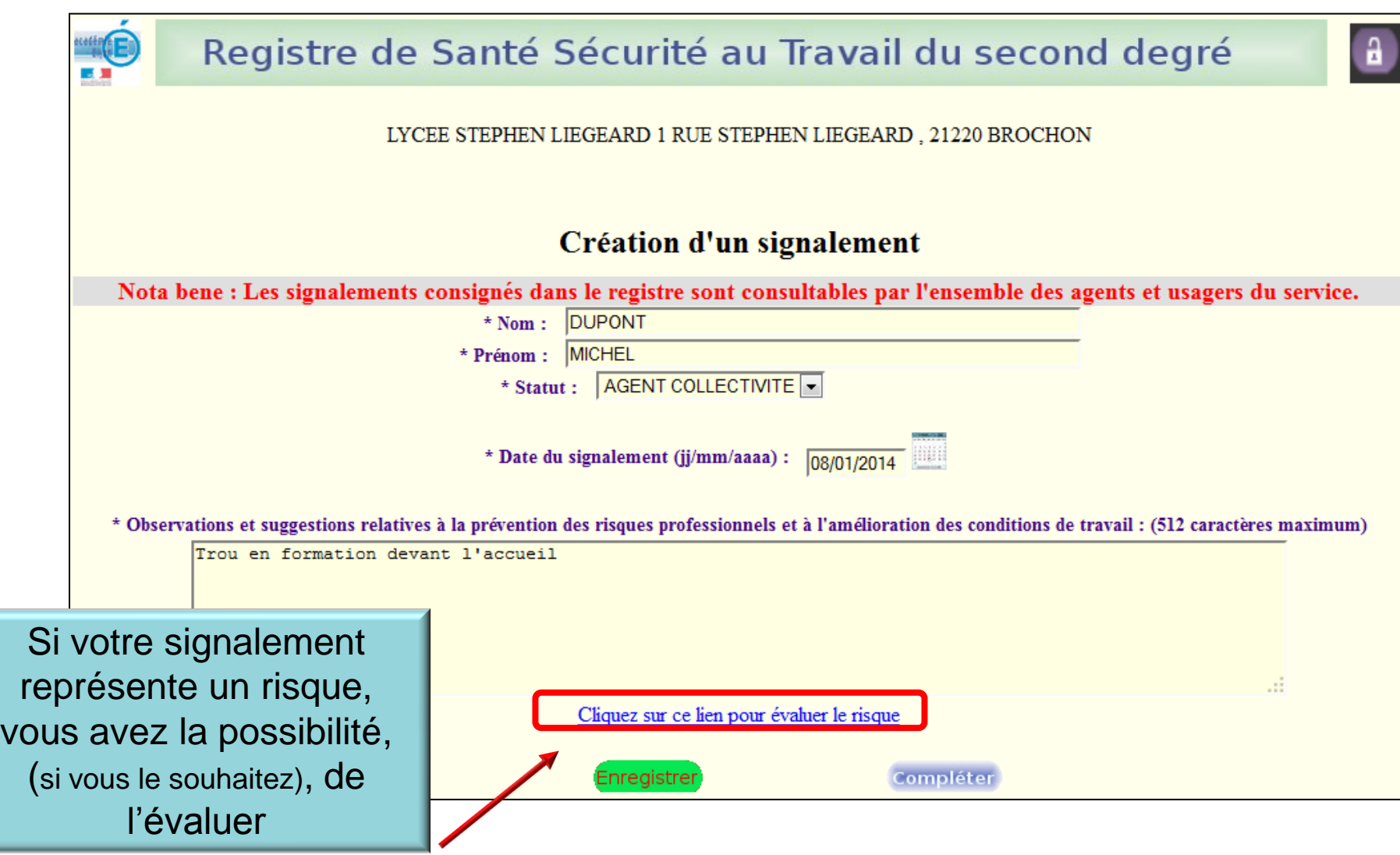

#### **2.5 Option 1 : Evaluer le risque d'un signalement**

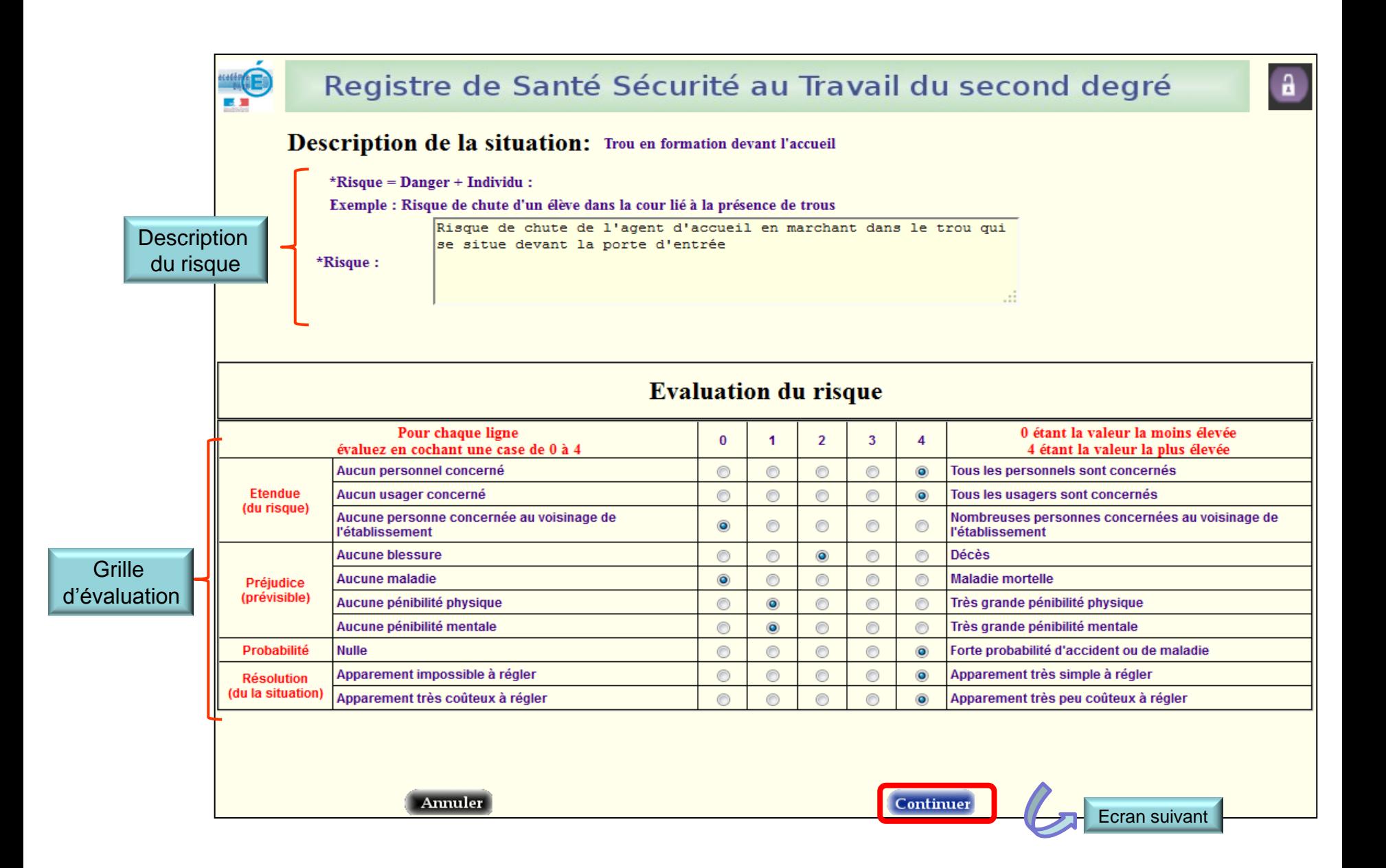

## **2.5 Option 1 : Evaluer le risque d'un signalement**

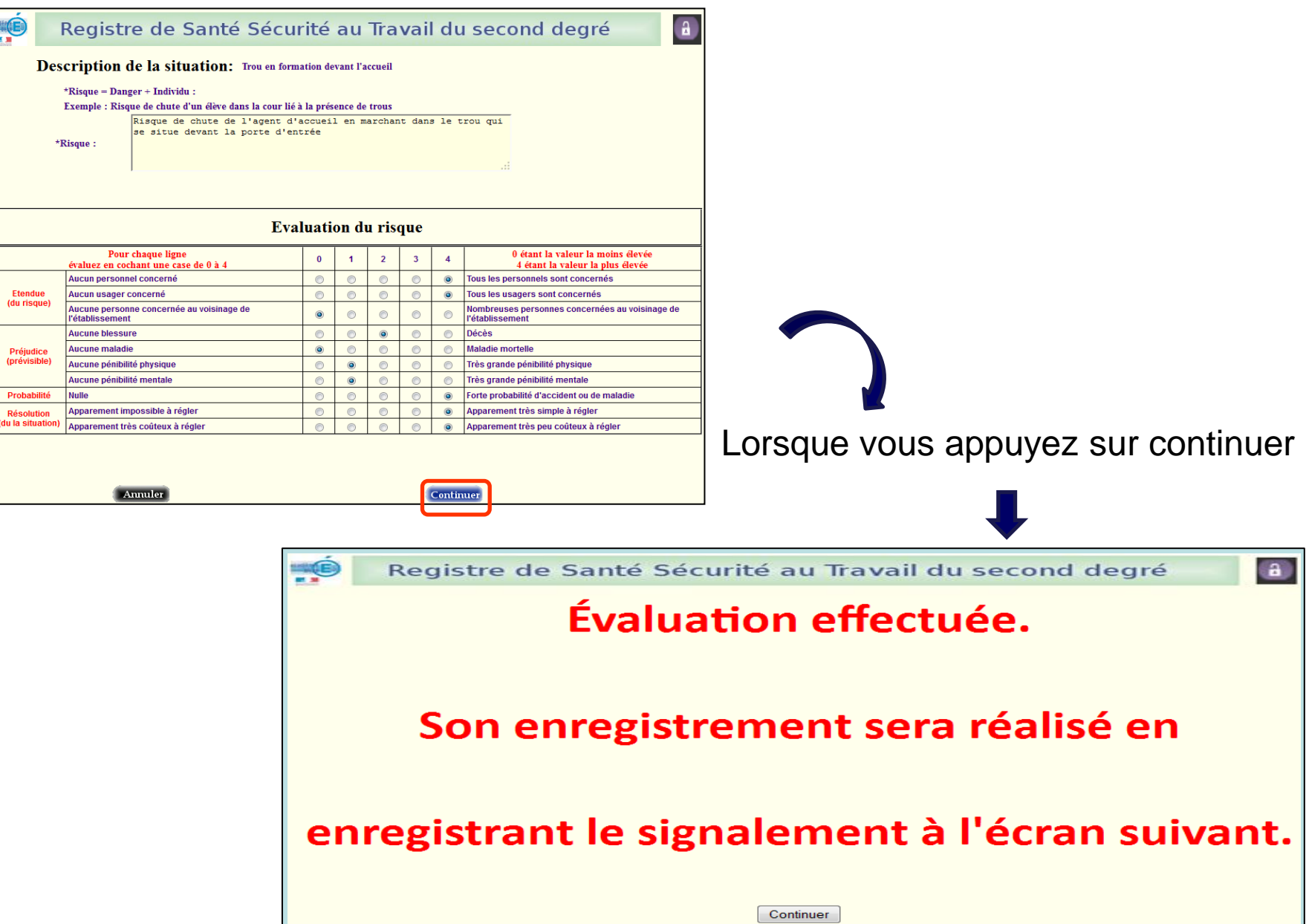

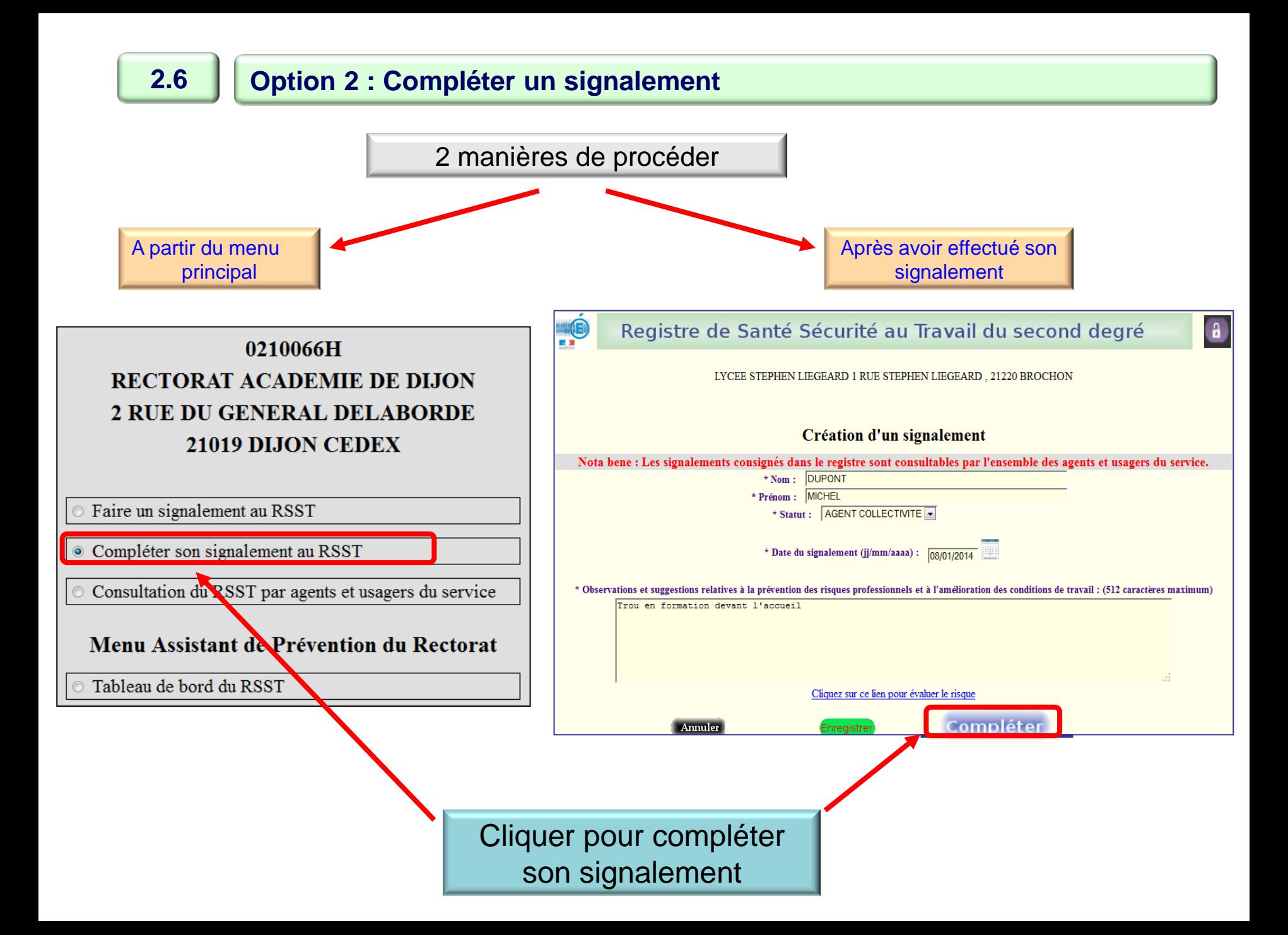

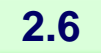

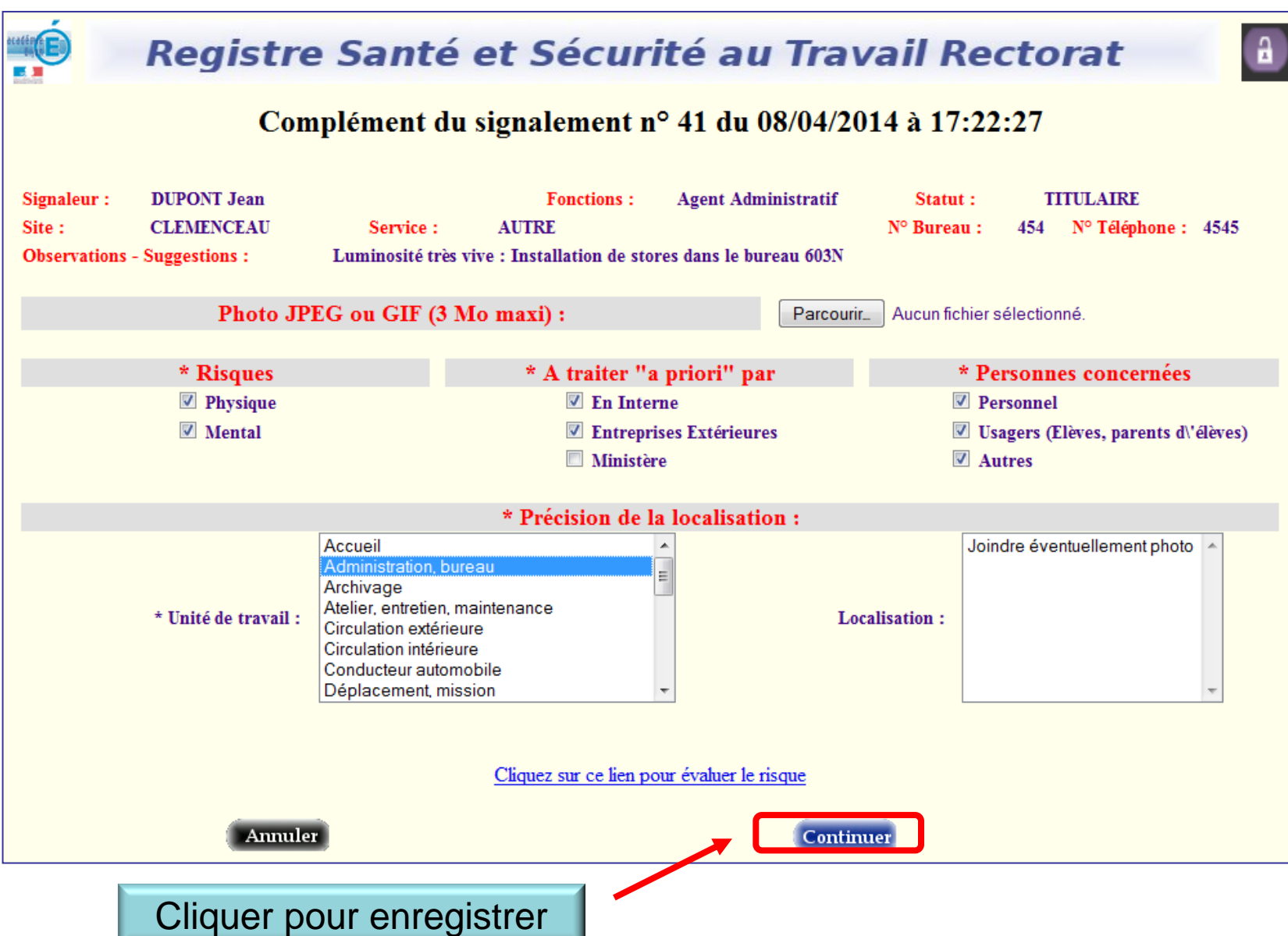

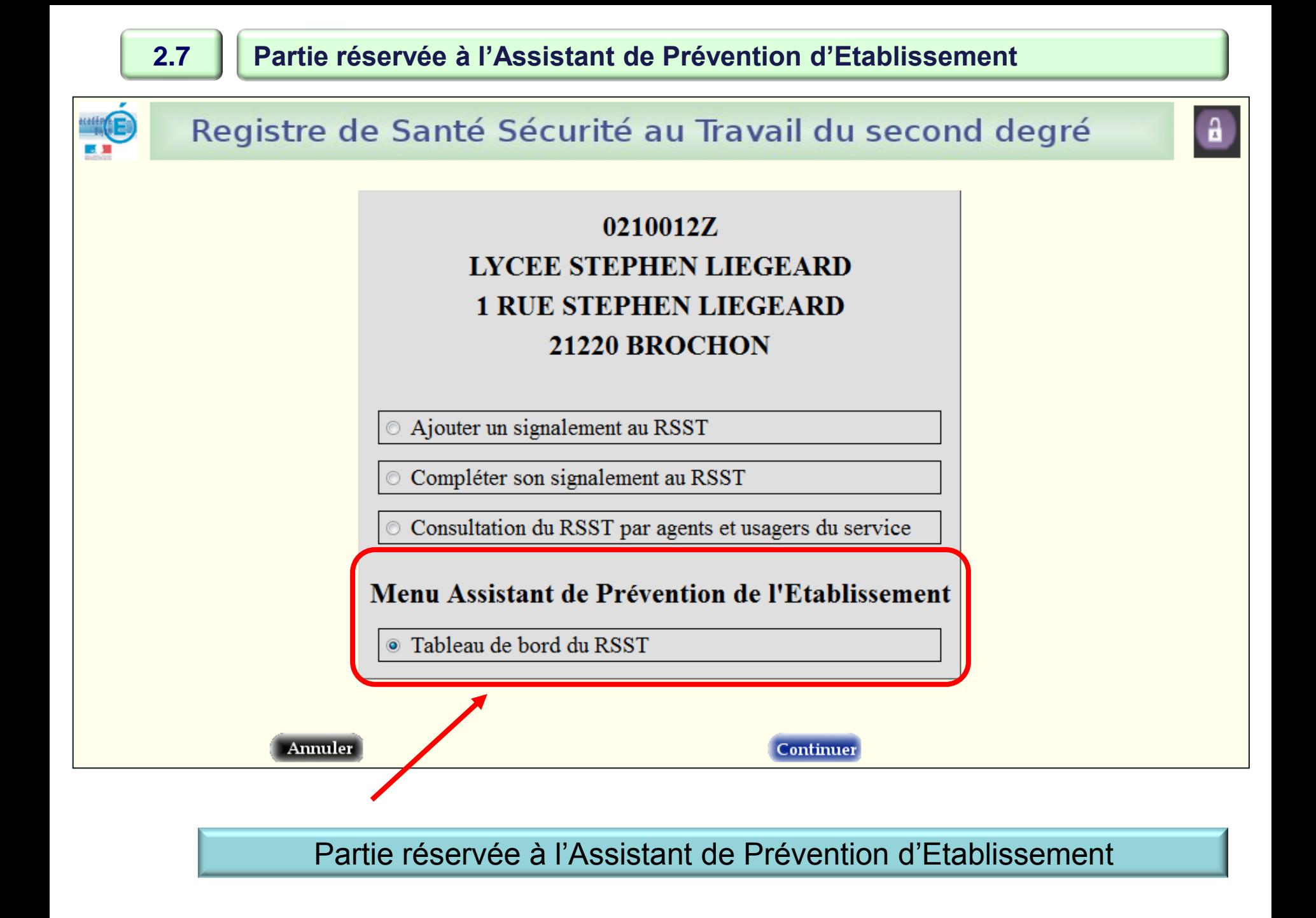